# Трейдинг.<br>Инструменты Фибоначч

Владимир Габестро

### **Владимир Габестро Трейдинг. Инструменты Фибоначчи**

*http://www.litres.ru/pages/biblio\_book/?art=70246984 SelfPub; 2024*

#### **Аннотация**

Данная книга – краткое пособие по использованию инструментов Фибоначчи в анализе графиков цен биржевых активов. В ней вы найдете всю необходимую информацию для освоения основных инструментов Фибоначчи.

# **Содержание**

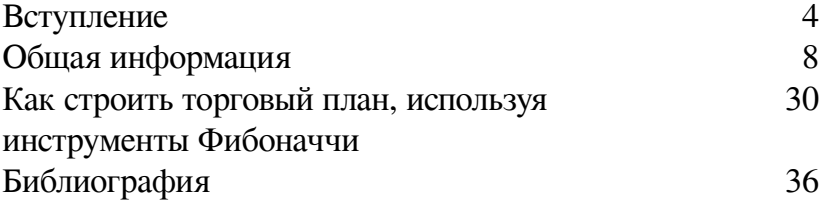

# **Владимир Габестро Трейдинг. Инструменты Фибоначчи**

### **Вступление**

<span id="page-3-0"></span>Данное пособие посвящено инструментам Фибоначчи, используемым в техническом анализе.

Инструменты Фибоначчи – инструменты технического анализа, в основе которых находятся числа Фибоначчи. Основной их задачей является демонстрация уровней поддержки и сопротивления. Важно сказать, что данные инструменты являются вспомогательными в техническом анализе и улучшают анализ котировок, но точно не являются основными инструментами для торговли и их стоит использовать только в совокупности с другими инструментами.

Для демонстрации и анализа выбраны следующие инструменты:

**●** Коррекция по Фибоначчи

**●** Расширение Фибоначчи, основанное на тренде

- Каналы по Фибоначчи
- Веерные линии сопротивления по Фибоначчи

**●** Окружности Фибоначчи

**●** Дуги сопротивления по Фибоначчи

На 2023 год данные инструменты доступны в большинстве торговых терминалов – Тинькофф, Tradingview, Сбербанк, БСК, Альфа-банк и других.

Сами иллюстрации будут приводится на платформе Tradingview.

#### **Фибоначчи, кто такой и почему числа его?**

*Пропустите, если вас интересует только прикладной аспект инструментов.*

Последовательность чисел получила свое распространение благодаря математику XII века Леонардо Пизанскому. [1] Последовательность чисел Фибоначчи – рекуррентная последовательность, которая описывается

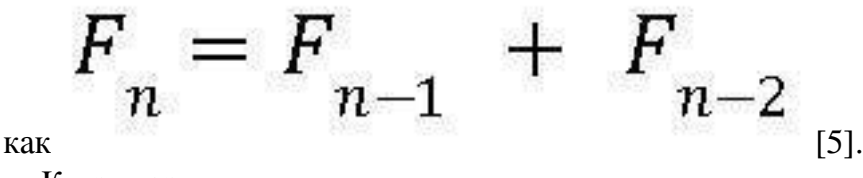

К примеру:

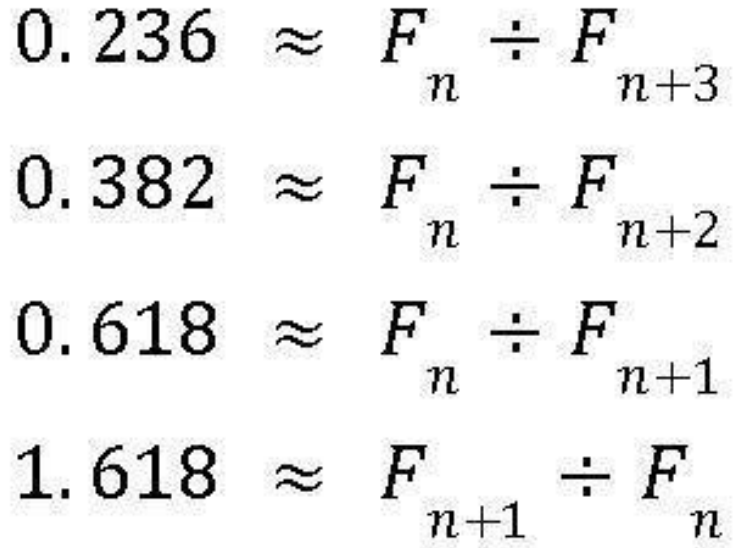

где n – n-ое число Фибоначчи [2]

Отношение различных чисел Фибоначчи стремятся вышеуказанным значениям.

Значение 1.618 называют "золотым сечением". Его следы часто находят в музыке, архитектуре, биологии и искусстве. Отношения чисел Фибоначчи можно встретить практически везде – буквально в каждой области жизни человека. [4]

Первым начал искать золотое сечение на графиках биржевых котировок Ральф Нельсон Эллиот в 30 годах XX века. В исследованиях Эллиот заметил, что движения индексов подчинены определенным волнам, в которых прослеживается золотое сечение и другие отношения чисел Фибоначчи [11].

# **Общая информация**

<span id="page-7-0"></span>Основные коэффициенты линий поддержки и сопротивления Фибоначчи основаны на отношении чисел Фибоначчи. Именно их рекомендуется использовать в техническом анализе.

Важно учитывать, что определенные инструменты нацелены на демонстрацию либо поддержек, либо сопротивлений, но стоит помнить что поддержка – зеркальное сопротивление и наоборот.

–А есть ли другие уровни?

–Да есть, нажав на построенный инструмент и открыв настройки можно начать редактировать параметры.

#### Fib Speed Resistance Fan  $\mathcal Q$

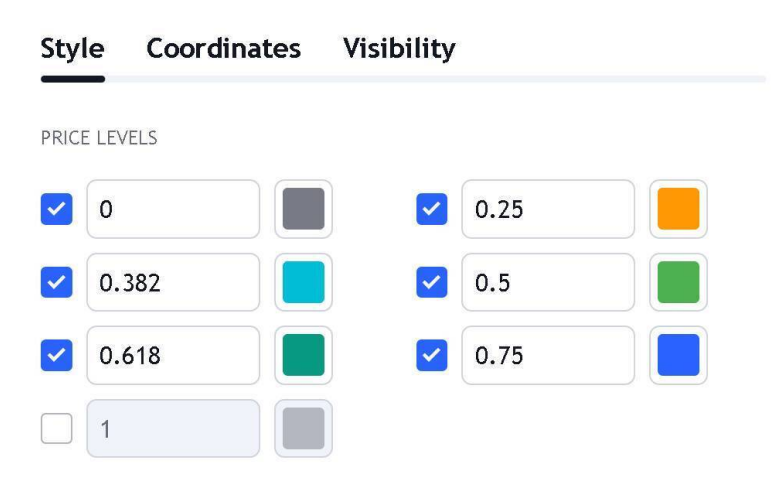

Немного терминологии:

Уровни от 0 до 1 называются коррекционными, а уровни более 1 импульсными.

Ретест – возврат к поддержке/сопротивлению с другой стороны после его пробоя. [4]

Самыми сильными коррекционными уровнями считаются 0.382; 0.5; 0.618, а самый сильный из импульсных уровней – 1.618. При пробое уровня 1 инструмент рекомендуется перестроить, однако возможно дальнейшее использование инструмента через использование других уровней цены. Для некоторых инструментов вариант использования на уровнях Фибоначчи больше 1 будет основным вариантом использования. Важно помнить, что построенные однажды уровни Фибоначчи могут сработать и в будущем.

Для каждого инструмента есть свое количество различных уровней. Например, для клина основные 7 уровней.

Уровни можно менять в настройках, тогда и линии будут другими, но на наличие поддержки инструмент укажет.

Пример с уровнями коррекции по Фибоначчи, как можно использовать не только базовые уровни

На графике четко видно, как добавленный уровень 0.75 показывает важную поддержку, около которой часто идет проторговка, когда как уровень 0.786 скорее является сопротивлением данного блока, образуемого двумя уровнями.

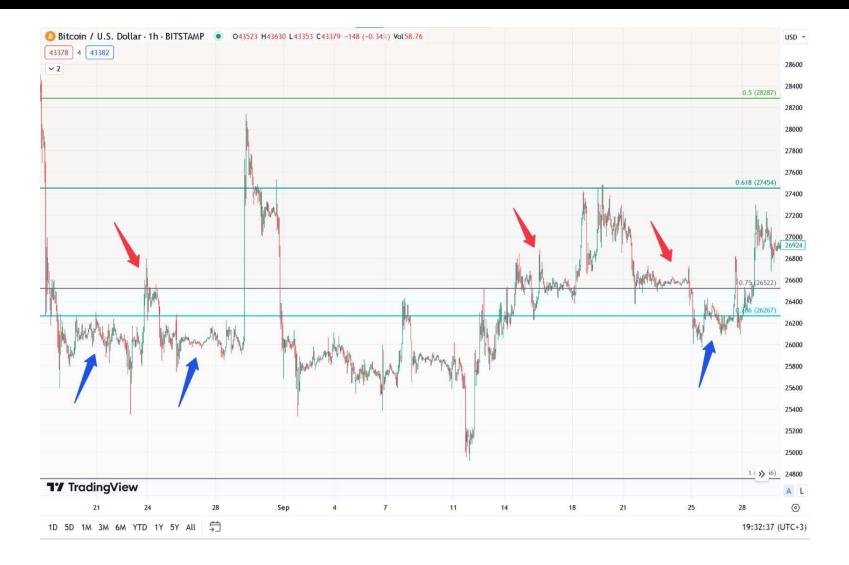

#### **Где найти инструменты в терминале для Tradingview:**

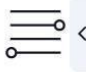

**FIBONACCI** 

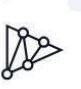

 $\frac{1}{2}$ 

 $\circ$ 

 $\left(\because\right)$ 

 $\bigoplus$ 

们

Ø<sub>G</sub>

⊕

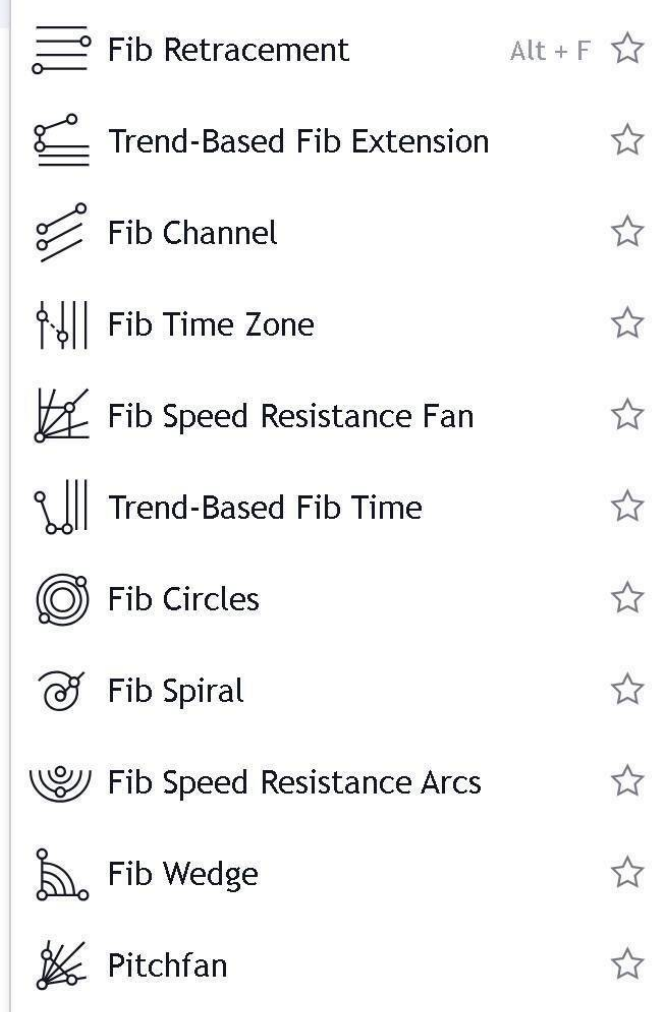

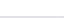

В терминалах от других компаний инструменты могут располагаться в другом порядке

#### **Коррекция по Фибоначчи:**

Уровни поддержки и сопротивления в зависимости от направления движения цены, которые основываются на отношении чисел Фибоначчи и могут быть и уровнями сопротивления.

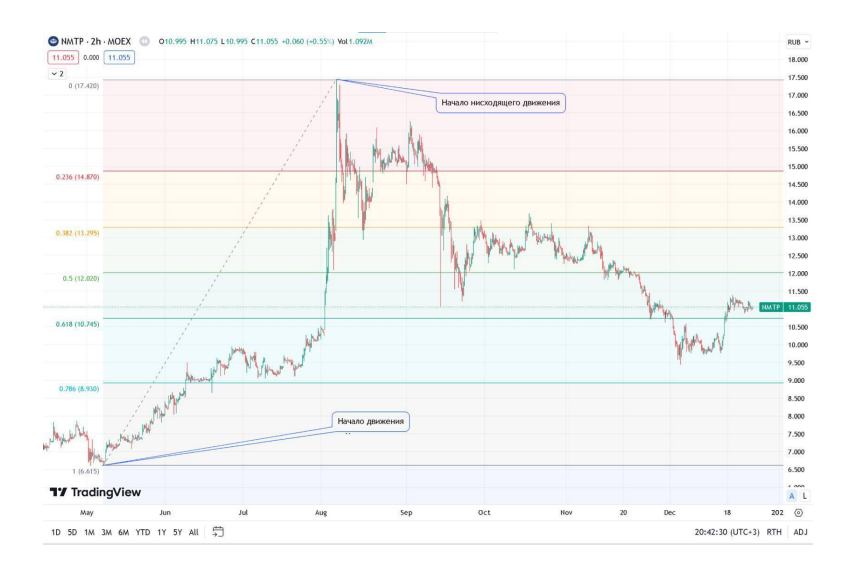

Инструмент строится по по двум точкам – локальному минимуму и максимум. Растягиваются уровни по тренду, то есть при восходящем тренде построение идет от минимума к максимуму, при нисходящем – наоборот. [1]

Коррекция по Фибоначчи может применятся как и на локальных, так и на глобальных трендах, но стоит учитывать, что глобальные движения обусловлены больше макроэкономическими и фундаментальными факторами, нежели техническими.

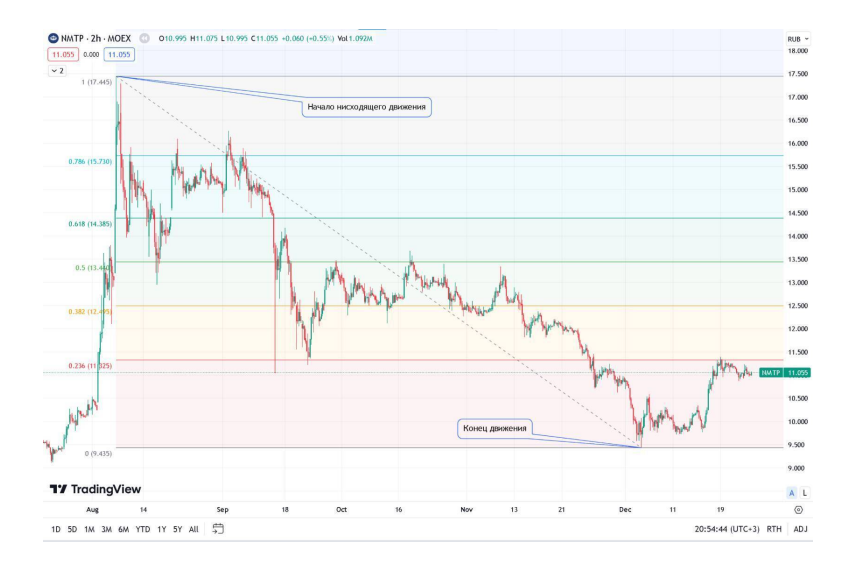

Началу движения соответствует уровень 1 по Фибоначчи, окончанию – уровень 0. Если цена уходит за уровень 0, инструмент стоит перестроить. При условии, что цена уходит за уровень 1, основная коррекция отработана, при этом ей все еще можно пользоваться инструментом, установив отображение других уровней.

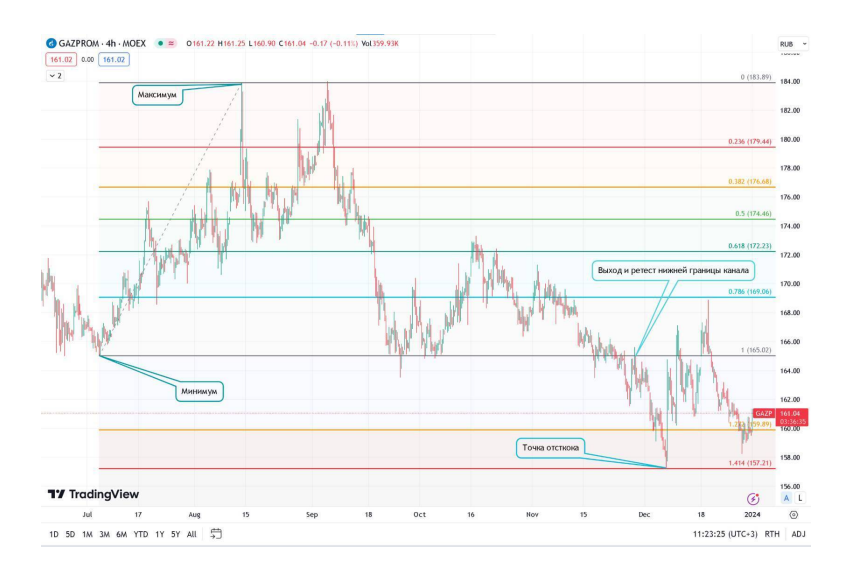

К примеру, добавив уровень 1.441, можно увидеть, что отскок начался именно с данного уровня. То есть коррекция по Фибоначчи может выполнять свои функции и после пробоя поддержки, с которой начиналось движение.

#### **Расширение Фибоначчи, основанное на тренде**

Расширение Фибоначчи основывается на движении и коррекции после движения. Применяется для нахождения уровней цены, имеющих возможность стать уровнями локального разворота движения и отскока цены. Дает понимание возможных целей. [8]

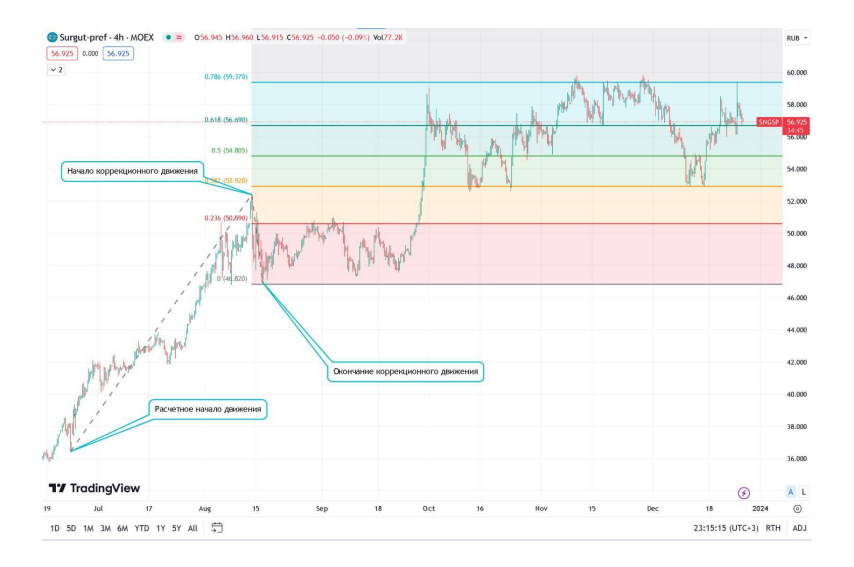

Построение происходит по трем точкам: начало движения, окончание движения (начало коррекционного движения) и окончание коррекционного движения (или возможное окончание). Инструмент строится по тренду. [8]

На графике минимум (начало движения) подписан как расчетный, потому что для построения расширения можно использовать разные движения и различные начальные точки. Несмотря на это результат все равно будет указывать на основные линии сопротивления движения (обратное сопротивления тоже будет работать на представленном инструменте).

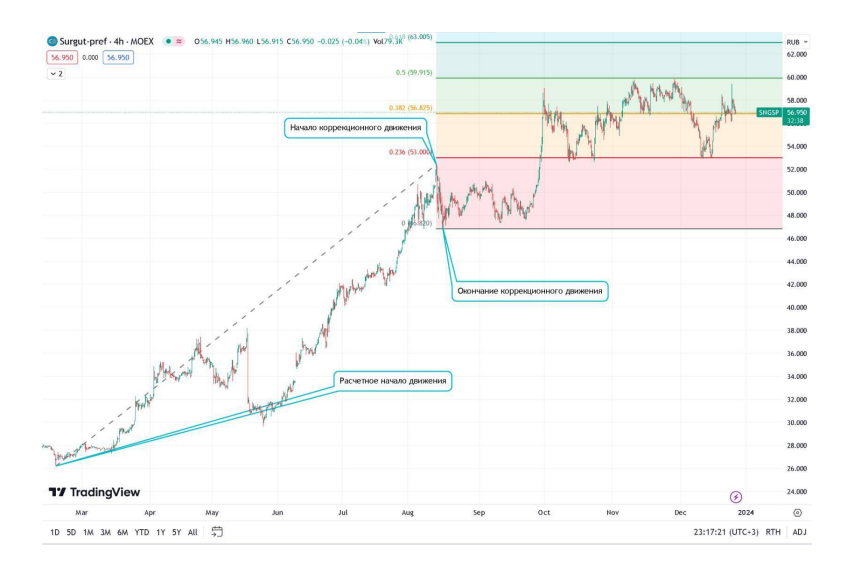

Так, изменяя начальные точки, можно найти основные линии поддержки и сопротивления.

#### **Каналы по Фибоначчи**

Параллельные каналы по Фибоначчи, направление которых задается основным трендом. Границы каналов представляют собой потенциальные уровни поддержки и сопротивления. Каналы дают понимание рамок движения цены, так как цена редко когда проходит сквозь линии каналов, а чаще всего цена консолидируется и разворачивается, приближаясь к границе канала.

Границы каналов представляют собой потенциальные уровни поддержки и сопротивления. [7]

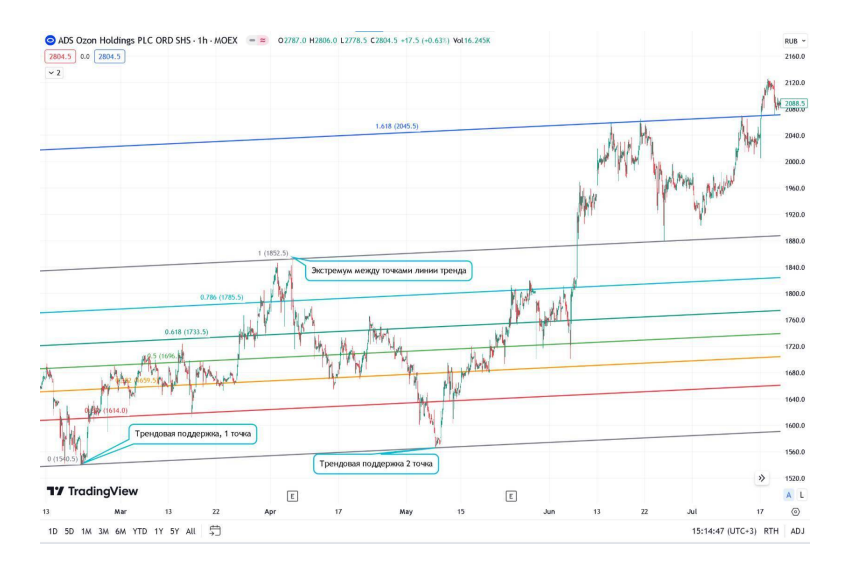

Можно заметить, что каналы очень хорошо отрабатывают даже при пробое уровня 1

На рисунке ниже был сформирован канал с сопротивлением – уровнем 4.618, поддержкой – уровнем 3 по Фибоначчи. Сами каналы являются продолжением каналов на рисунке выше (другими уровнями).

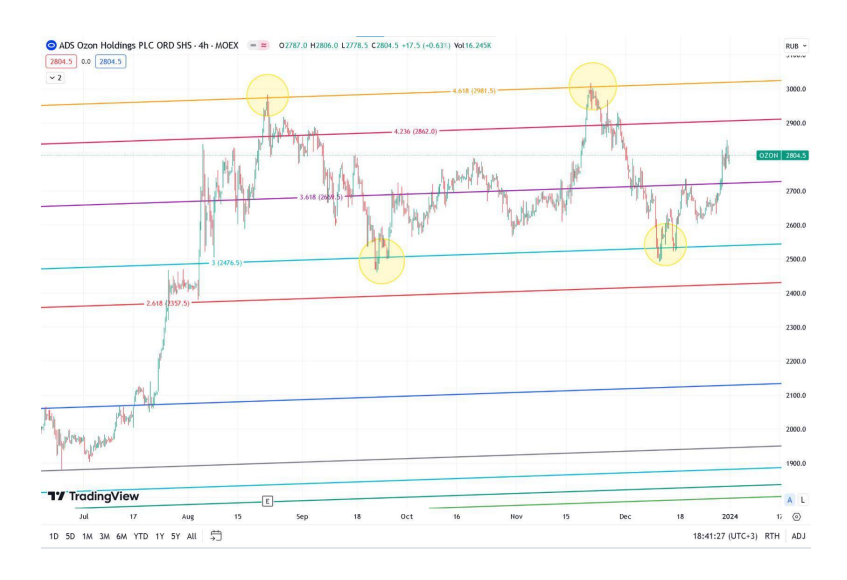

#### Пример нисходящего канала: (Точки построения отмечены кружочками)

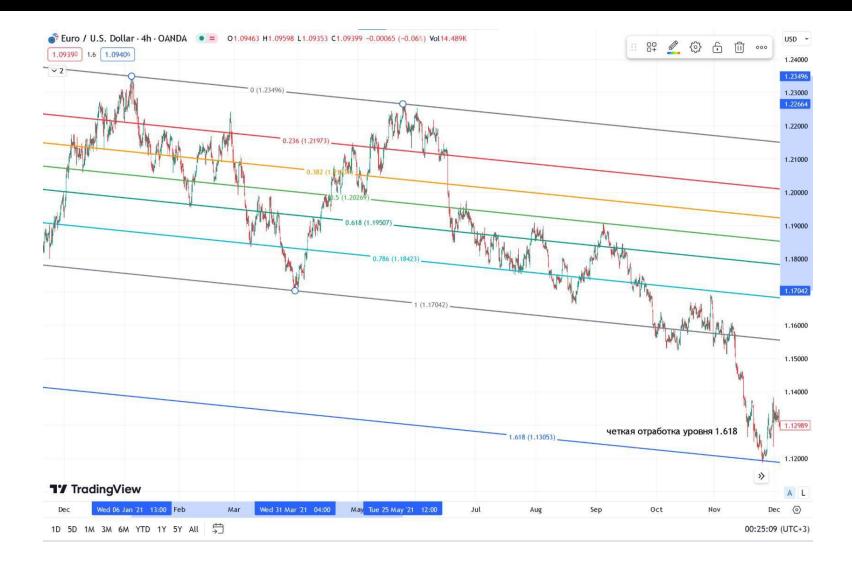

#### **Веерные линии сопротивления Фибоначчи**

Инструмент используется для определения уровней коррекции цены.

Для построения инструмента используются 2 точки – максимум и минимум.

Построение идет по ходу движения цены, то есть при восходящем тренде веер растягивается от минимума к максимуму, при нисходящем наоборот.

Веер требует наличия четкого тренда для построения.

#### [10]

#### *Прямой веер:*

Ниже пример построения для нисходящего тренда. Если обновляются экстремумы и наблюдается продолжение движения, веер перестраивается.

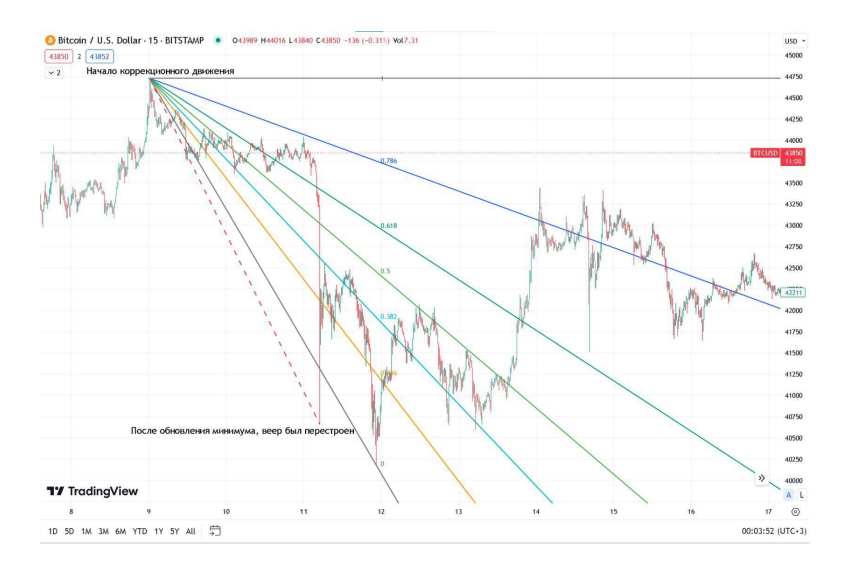

Пример с восходящем движением и обновлением максимумов.

На графике Euro/U.S. Dollar виден бычий тренд, в связи с чем был построен веер. После появления нового максимума веер должен быть перестроен.

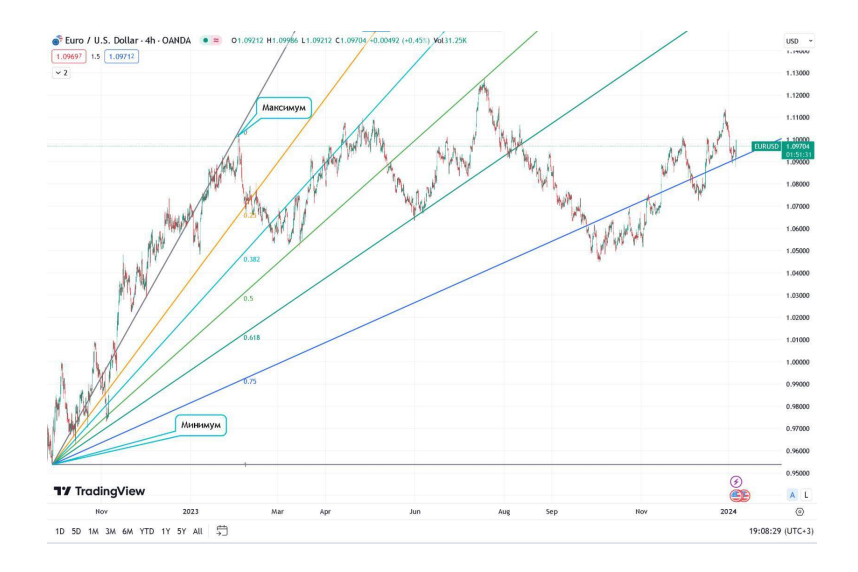

#### *Коррекционный веер:*

Выполняет те же функции, что и прямой веер, но строится только после пробития коррекционного уровня 0.236 и дальнейшего ухода цены в сторону коррекционного движения. Построение происходит с использованием 2 точек: первой экстремум (начало движения) и второй экстремум (окончание коррекционного движения). [10]

Пример ниже:

Построен прямой веер:

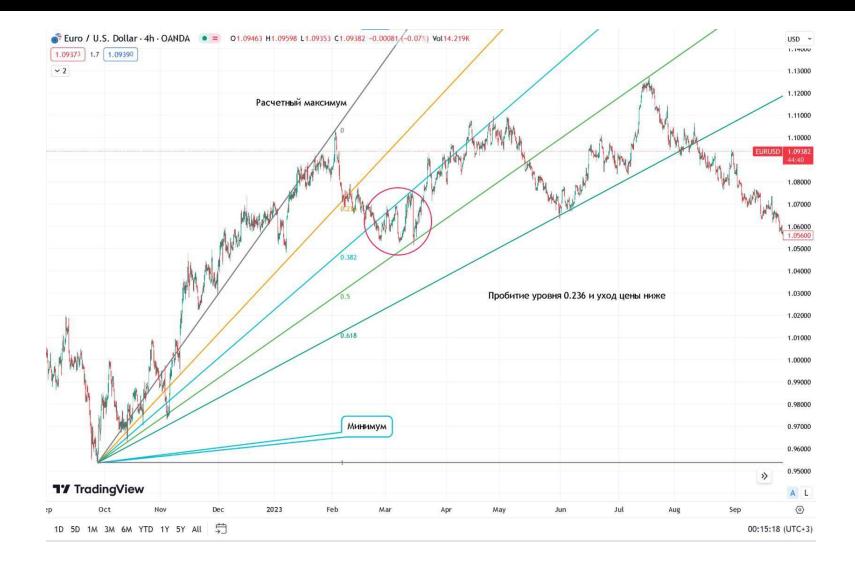

Цена ушла ниже уровня 0.236 и построен коррекционный веер:

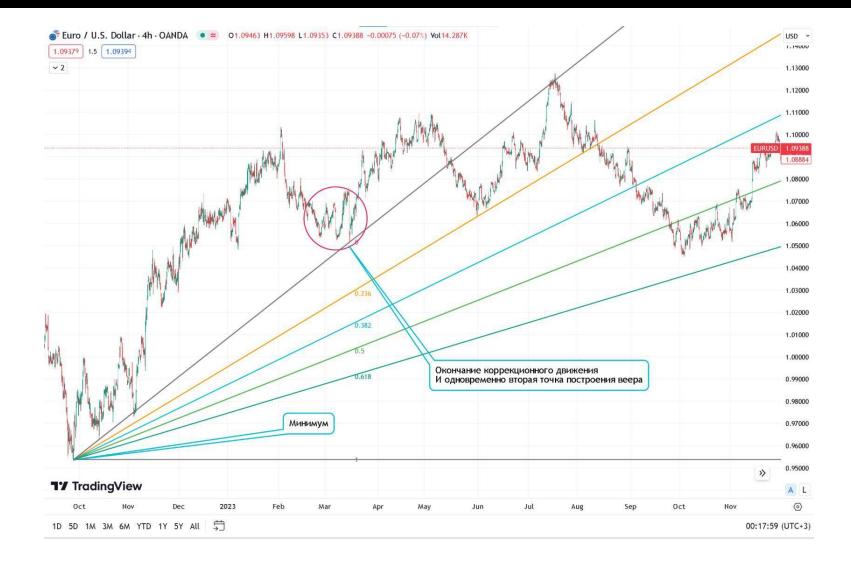

#### **Дуги сопротивления по Фибоначчи**

Дуги, в отличие от предыдущих инструментов, не только позволяют предположить, как поведет себя цена, но и в какой момент времени это произойдет. Действует временной фактор, из-за этого корректная работа дуг очень сильно зависит от масштаба. Для выбора правильного масштаба рекомендуется смотреть на эффективность дуг на истории. [2]

Дуги строятся по двум экстремумам и растягиваются против хода цены – от окончания движения до его начала. При появлении новых экстремумов основного движения дуги перестраиваются. То есть, если цена на картинке уйдет выше экстремума 1, наличие дуг потеряет свой смысл.

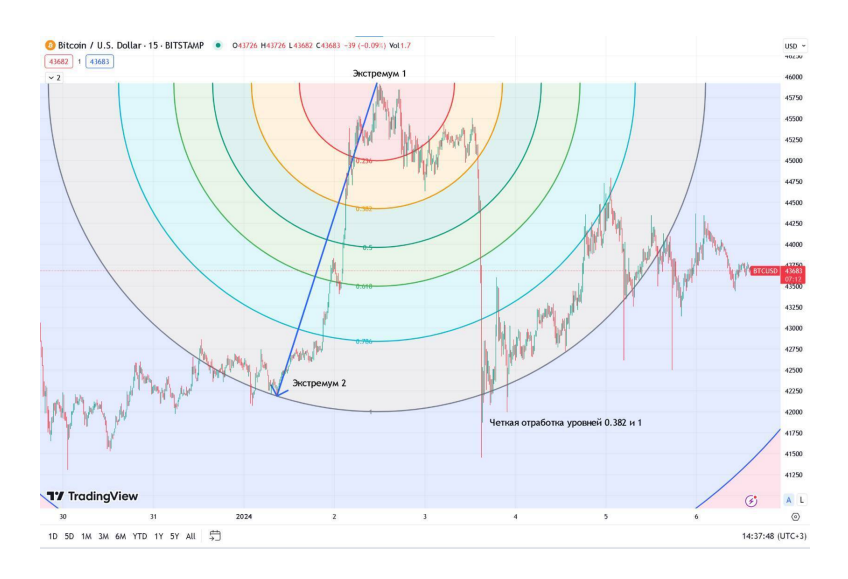

Построение дуг Фибоначчи на нисходящем тренде. Зачастую цена возвращается к пробитым дугам для ретеста, либо же идет параллельно дугам (отмечено желтым). Дуги также могут послужить мощным сопротивлением/поддержкой, от которой пойдет отскок. [12]

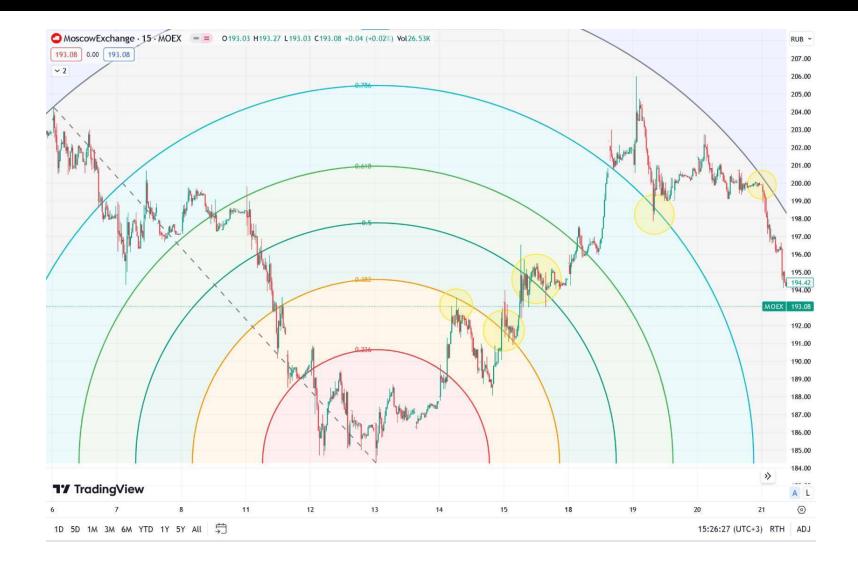

Изменяя второй экстремум, можно увидеть сильные сопротивления, так как синие дуги (на нижней картинке) в обоих случаях были уровнями сопротивления (пример комбинации дуг с разными начальными точками).

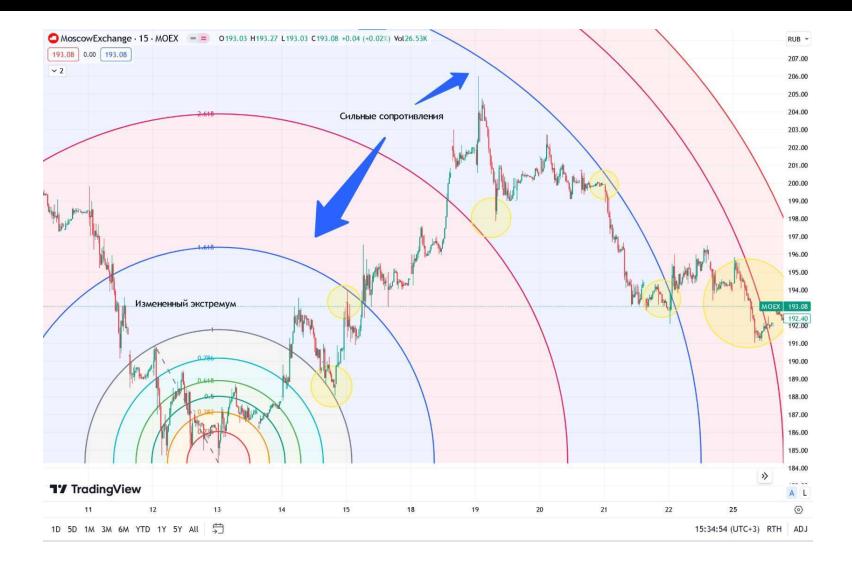

#### **Окружности Фибоначчи**

Как и дуги, окружности расходятся от центра и указывают не только на возможные движения цены, но и на время. Однако, в отличии от дуг, окружности находятся сразу во всей плоскости и имеют следующие функции:

**1)** Определение зон поддержки/сопротивления

**2)** Определение координат вероятной смены локального тренда

**3)** Отметка зоны вероятного резкого импульса.

К тому же в окружностях Фибоначчи используются только импульсные уровни, а именно уровни 1.618, 2.618, 3.618, 4.236, 4.618, когда как коррекционные уровни не несут никакого смыслового значения. [6]

(см ниже)

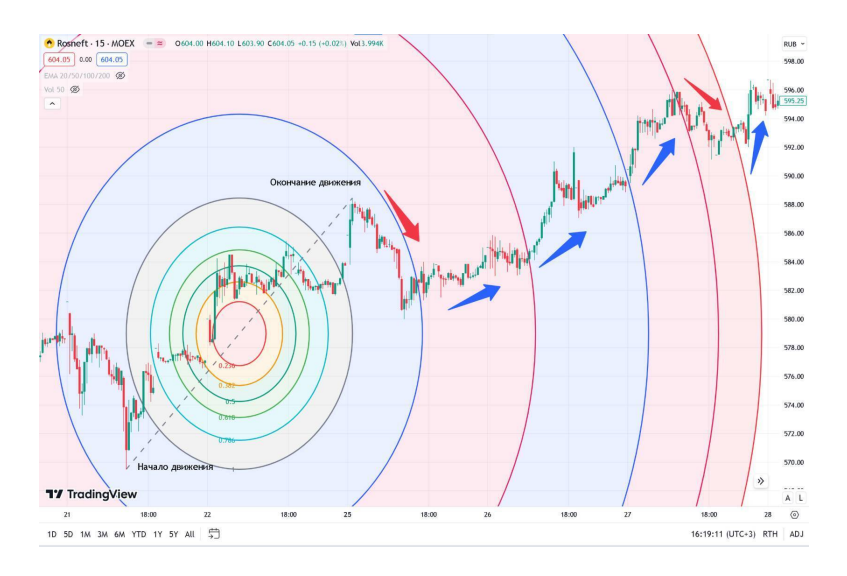

Построение инструмента идет также по двум экстремумам по ходу цены.

Можно заметить, что уровень 1.618 является сильным сопротивлением. А после преодоления каждого из уровней больше 1, происходит резкий импульс цены.

Построение при нисходящем движении.

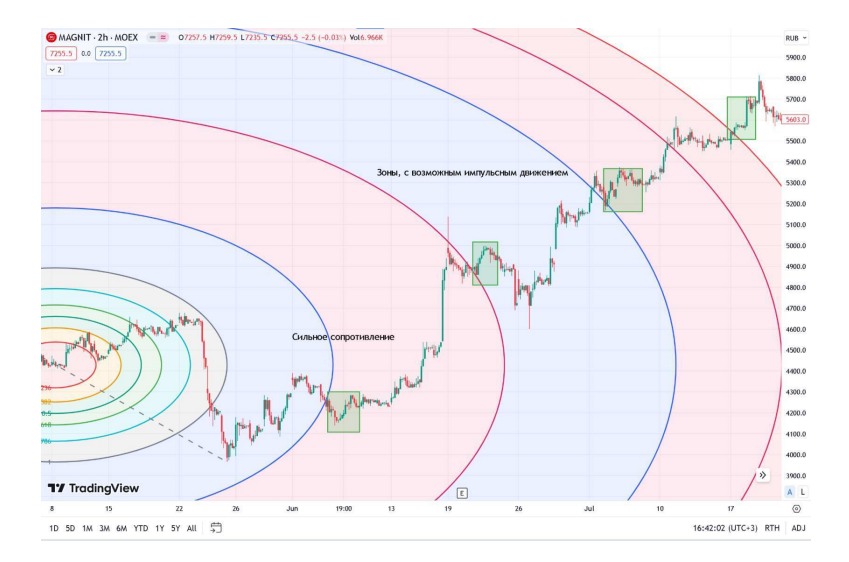

# <span id="page-29-0"></span>**Как строить торговый план, используя инструменты Фибоначчи**

Инструменты Фибоначчи можно использовать разными способами.

#### **Вход (открытие позиции):**

**1)** По тренду после ретеста очередного уровня, при условии, что данный уровень является сильным и/или присутствуют факторы, подтверждающие тренд и дальнейшее движение цены.

**2)** После пробоя любого из уровней (рискованнее, чем набор позиции после ретеста из-за возможного ложного пробоя, но не для окружностей Фибоначчи).

**3)** От сильных уровней коррекционного движения, таких как 0.382, 0.5, 0.618.

#### **Выход (закрытие или сокращение позиции):**

**1)** При подходе к любому из уровней, если есть сигналы смены тренда, по которому был осуществлен вход.

**2)** На сильных коррекционных уровнях (0.382, 0.5, 0.618).

**3)** Около любых импульсных уровней (самым сильным

#### считается уровень 1.618) [1].

#### **Примеры:**

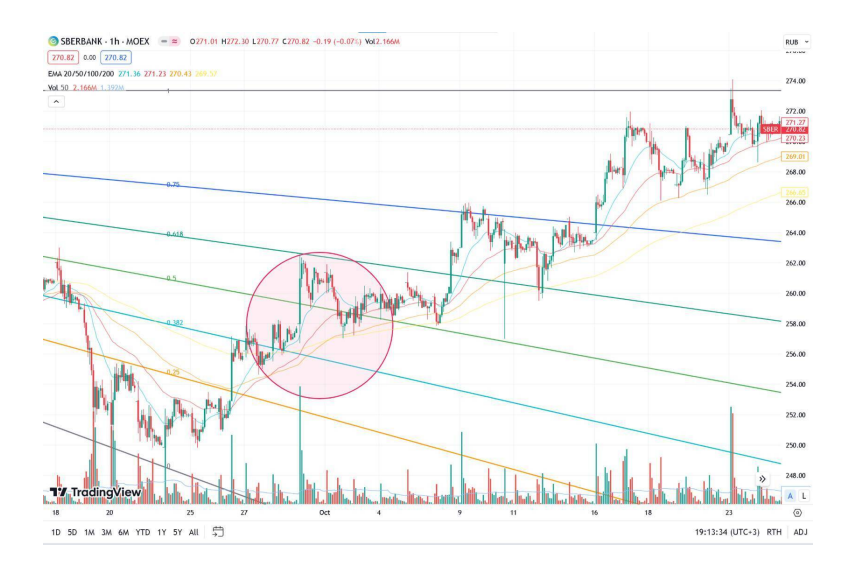

#### *Пример 1 с использованием веера Фибоначчи*

Пример на графике. В красном кругу виден золотой крест, а после него пробой уровня 0.5 клина Фибоначчи на больших объемах. Вход в лонг после ретеста уровня 0.5 и консолидации около него.

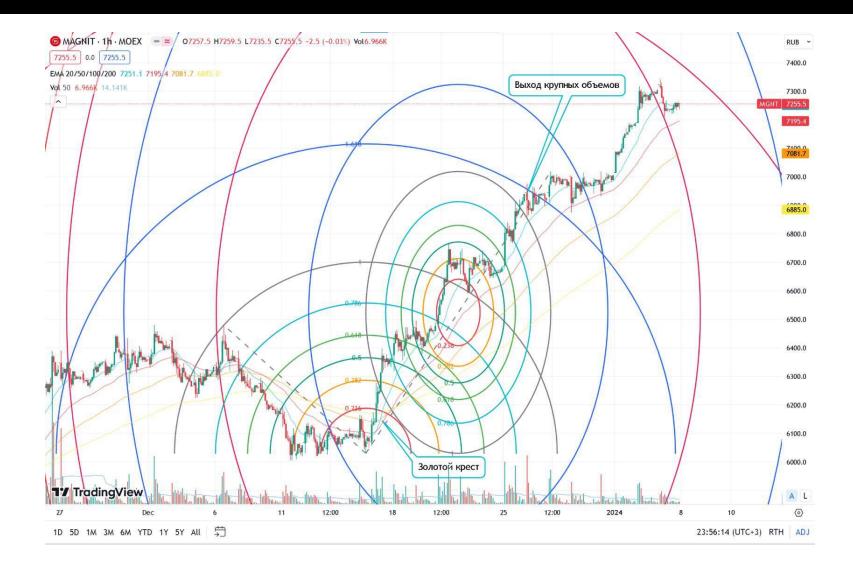

#### *Пример 2 с окружностями и дугами Фибоначчи*

На графике виден золотой крест, образовавшийся на больших объемах. Учитывая это, вход в лонг можно осуществлять сразу после пробоя уровня 0.236. Частичный выход из позиции около уровня 1.618 дуг Фибоначчи, учитывая выход крупных объемов на этом уровне.

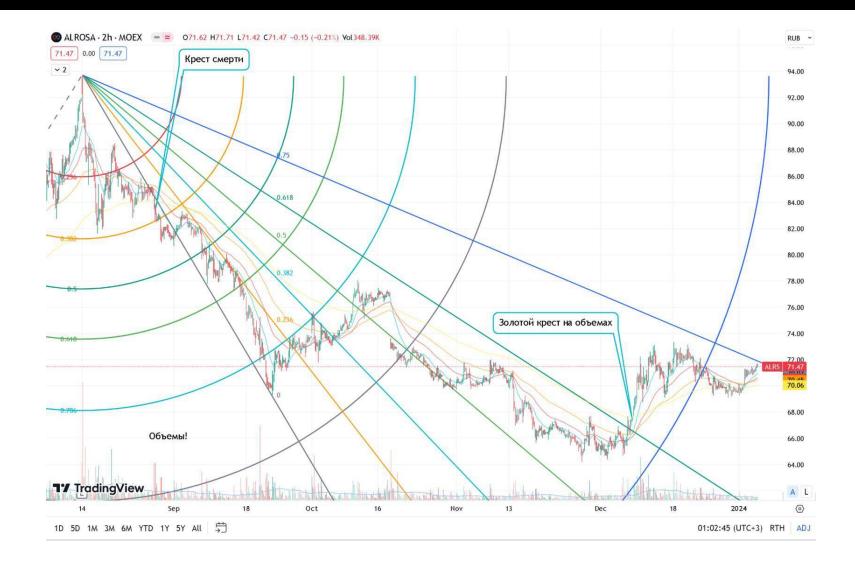

#### *Пример 3 с прямым веером и дугами*

*Вход в шорт после креста смерти (выход огромных объемов) на одном из уровней; можно после пробоя уровня 0.382 дуг Фибоначчи. Выход из позиции после пробоя уровня 0.618 веера Фибоначчи.*

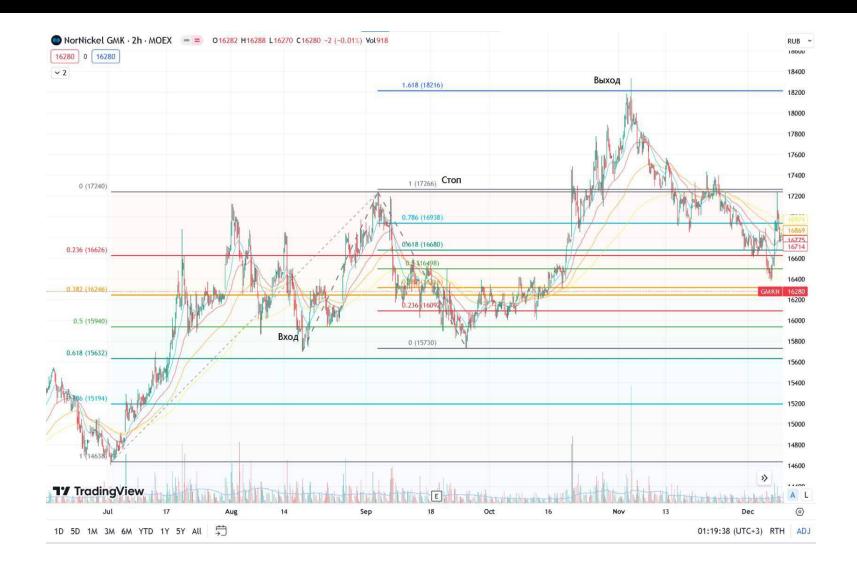

#### *Пример 4 с уровнями коррекции и расширением по Фибоначчи*

Вход от сильного уровня коррекции по Фибоначчи 0.5. После входа растягивается расширение для поиска точки выхода. Выход/сокращение позиции от уровня 1 расширения, туда же ставиться стоп-лосс. Окончательный выход на уровне 1.618.

Данные четыре примера демонстрируют возможность эффективно применять описанные выше инструменты Фибоначчи вместе с базовыми инструментами технического анализа, такие как объемы и экспоненциальные скользящие средние (20, 50, 100, 200) и паттернами скользящих средних. Но инструменты Фибоначчи также можно комбинировать с более сложными инструментами и паттернами.

#### **Заключение:**

Инструменты Фибоначчи великолепно подойдут всем трейдерам при краткосрочной и среднесрочной торговле. Пользуйтесь, особенно если не хотите потерять депозит при активной торговле за среднестатистическое время (это 9 месяцев для фондового рынка и 6 – для фореска) [13]. Математика не обманет (наверное). Но важно помнить, что пользоваться ими стоит только вместе с другими инструментами технического и фундаментального анализа.

# **Библиография**

<span id="page-35-0"></span>[1] ""Технический анализ для чайников" – BigDaddy205." *ЛитРес*, 25 Jan. 2023, www.litres.ru/book/bigdaddy205/ tehnicheskiy-analiz-dlya-chaynikov-68721012/. Accessed 15 Oct. 2023.

[2] Алексанян Андрон. "Числа Фибоначчи – что это и для чего они нужны?" *Блог SF Education*, 27 Oct. 2020, blog.sf.education/analytics-chisla-fibonachi/. Accessed 16 Oct. 2023.

[3] "Числа Фибоначчи – что это и для чего они нужны?" *Блог SF Education*, 27 Oct. 2020, blog.sf.education/analyticschisla-fibonachi/.

[4] Джон Дж. Мэрфи. *Технический анализ фьючерсных рынков*. Издательство Альпина Паблишер.

[5] "Элементы Числовой Последовательности." *Wikipedia.org*, Фонд Викимедиа, 30 Sept. 2004, ru.wikipedia.org/wiki/

%D0%A7%D0%B8%D1%81%D0%BB%D0%B0\_ %D0%A4%D0%B8%D0%B1%D0%BE%D0%BD %D0%B0%D1%87%D1%87%D0%B8. Accessed 10 Jan. 2024.

[6] "Как работать с окружностями Фибоначчи на графике Биткоина для BITSTAMP:BTCUSD от Hypov." *TradingView*, ru.tradingview.com/chart/BTCUSD/GKxqi633kak-rabotatb-s-okruzhnostyami-fibonachchi-na-grafikebitkoina/. Accessed 10 Jan. 2024.

[7] "Канал Фибоначчи – как пользоваться в торговле на Forex – Портал TradeLikeaPro." *Каналы Фибоначчи – ваше секретное преимущество*, tlap.com/kanalyi-fibonachchi/. Accessed 10 Jan. 2024.

[8] Trading View. "Trend-Based Fib Extension."<br>
ru.trading view.com/support/ *TradingView*, ru.tradingview.com/support/ solutions/43000518137-trend-based-fib-extension/. Accessed 10 Jan. 2024.

[9] "Уровни Фибоначчи: что это и как используется в трейдинге." *Банки.ру*, www.banki.ru/news/daytheme/? id=10985648. Accessed 10 Jan. 2024.

[10] "Веер Фибоначчи: принцип построения и трактовка сигналов Фи-веера." *Портал Forex-трейдеров: советники, индикаторы, технический анализ* , 11 Aug. 2012, tradexperts.ru/tehnicheskij-analiz-foreks/veerfibonachchi. Accessed 10 Jan. 2024.

[11] Галактионов Игорь. "Уровни Фибоначчи. Что это и как их использовать в трейдинге." *Уровни Фибоначчи. Что Это И Как Их Использовать В Трейдинге*, 21 Sept. 2017, bcs-express.ru/novosti-i-analitika/urovni-fibonachchichto-eto-i-kak-ikh-ispol-zovat-v-treidinge. Accessed 4 Jan. 2024.

[12] "Дуги, окружности и спирали." *TradingView*, ru.tradingview.com/ideas/arcscirclesandspirals/. Accessed 20

Dec. 2023.

[13] "Капитал. Как сколотить капитал, как его не потерять, и почему нам его так не хватает" – Алексей Марков. ЛитРес, 20 Jan. 2024, www.litres.ru/book/aleksey-markov-12132/kapital-kakskolotit-kapital-kak-ego-ne-poteryat-i-po-70078330/. Accessed 21 Jan. 2024.